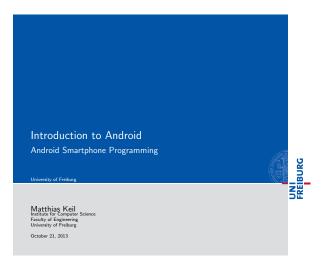

| Notizen |  |  |
|---------|--|--|
|         |  |  |
|         |  |  |
|         |  |  |
|         |  |  |
|         |  |  |
|         |  |  |
|         |  |  |
|         |  |  |
|         |  |  |
|         |  |  |
|         |  |  |
|         |  |  |
|         |  |  |
|         |  |  |
|         |  |  |

| Outline<br>University of Freibur | s.                          |         |                  |        | FREIBURG |
|----------------------------------|-----------------------------|---------|------------------|--------|----------|
| 1 What is                        | Android?                    |         |                  |        |          |
| 2 Developr                       | nent on Android             |         |                  |        |          |
| 3 Applicati                      | ons: A Quick Glimpse        |         |                  |        |          |
| 4 Summary                        | 1                           |         |                  |        |          |
|                                  |                             |         |                  |        | T<br>C   |
| Matthias K                       | eil Introduction to Android | (D) (B) | October 21, 2013 | 2 / 16 |          |

| Notizen |  |  |  |
|---------|--|--|--|
|         |  |  |  |
|         |  |  |  |
|         |  |  |  |
|         |  |  |  |
|         |  |  |  |

| What is Android?                     |      |
|--------------------------------------|------|
| Background<br>University of Freiburg | BURG |
|                                      | Z Z  |
|                                      | 26   |
|                                      |      |
|                                      |      |
|                                      |      |

| Mobile platform | (More | than | an | OS, | has | middle | ware, | key |
|-----------------|-------|------|----|-----|-----|--------|-------|-----|
| applications)   |       |      |    |     |     |        |       |     |

- Owned by Google/ developed by Open Handset Alliance
- Linux kernel
- Latest version: 4.3.1 "Jelly Bean" (October 2013)

|               |                         | < => < 5 > | < ≥> < ≥> - 1    | E √9α(ભ |  |
|---------------|-------------------------|------------|------------------|---------|--|
| Matthias Keil | Introduction to Android |            | October 21, 2013 | 3 / 16  |  |

| _ |
|---|

#### What is Android?

Notizen

Notizen

- Media and Graphics Support.
- Telecommunication and Location Access Support.
- Very rich development environment:
  - Software Development Kit (an Application Framework).
    Plug-in for the Eclipse IDE.

  - Debugging tools.
- A new instance of the Dalvik Virtual machine for every application on runtime.

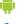

October 21, 2013 4 / 16

## Development on Android

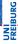

- Enables manipulation of all device aspects in application.
- $\blacksquare$  Build applications from scratch or use existing APIs
- Rich and Innovative aspects maintained.

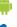

October 21, 2013 5 / 16

### Development on Android

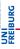

Several libraries are included (written in  $\mathsf{C}/\mathsf{C}++$ ) in the system's core components and are exposed to the developer in the application framework:

- System C library
- Media Libraries
- Surface Manager
- LibWebCore
- SGL
- 3D libraries
- FreeType
- SQLite

|   | ä | h |   |
|---|---|---|---|
| 1 |   |   | ì |
| ۰ |   |   | ۰ |

|               | 4 □ >                   | (B) (E) (E) E      |
|---------------|-------------------------|--------------------|
| Matthias Keil | Introduction to Android | October 21, 2013 6 |
|               |                         |                    |

| Notizen |  |  |
|---------|--|--|
|         |  |  |
|         |  |  |
|         |  |  |
|         |  |  |
|         |  |  |
|         |  |  |
|         |  |  |

#### Android Architecture

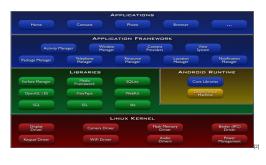

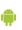

October 21, 2013 7 / 16

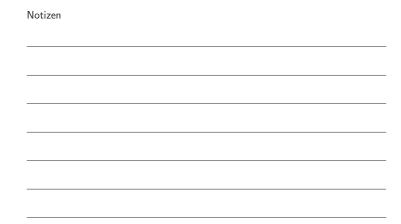

#### Development on Android

Notizen

An Android Application is built by the following components:

Activities: Single screen with user interface. Result in a final

output for the user by working together, however each is independent of the other in terms of

implementation and usability.

Services: Background component without user interface.

Performs long-running operations or work for

remote processes.

Content providers: Manages a shared set of application data.

Broadcast receivers: Responds to system-wide broadcast

announcements.

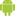

October 21, 2013 8 / 16 Matthias Keil Introduction to Android

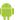

| Development on Android<br>Underlying Processes<br>University of Februs |
|------------------------------------------------------------------------|
|------------------------------------------------------------------------|

During the runtime of applications a set of services and systems  $% \left( 1\right) =\left( 1\right) \left( 1\right) \left($ are running:

Views: Basically different ways for data representation to user.

Resource Managers: Provides access to graphics, strings, and layout files.

Notification Manager: Allows applications to display alerts in status bar to interact with user.

Activity Manager: Manages Application Life Cycle.

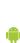

|               |                         | ( D ) ( B ) | 121121           | 2 | 990    |
|---------------|-------------------------|-------------|------------------|---|--------|
| Matthias Keil | Introduction to Android |             | October 21, 2013 |   | 9 / 16 |

| Notizen |  |  |  |
|---------|--|--|--|
|         |  |  |  |
|         |  |  |  |
|         |  |  |  |
|         |  |  |  |
|         |  |  |  |
|         |  |  |  |
|         |  |  |  |

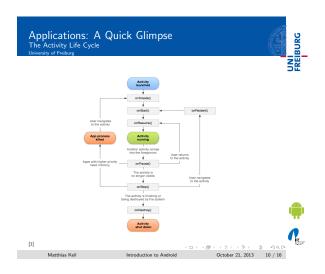

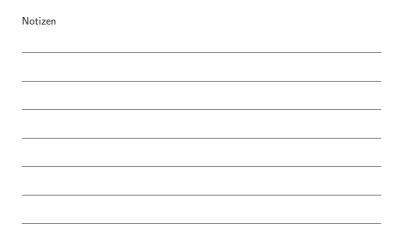

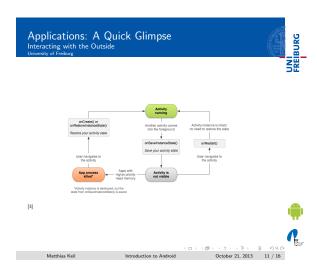

| Notizen |  |  |  |
|---------|--|--|--|
|         |  |  |  |
|         |  |  |  |
|         |  |  |  |
|         |  |  |  |
|         |  |  |  |
|         |  |  |  |

| Applications: A Quick Glimpse Interacting with the Outside University of Februs                  | NI |
|--------------------------------------------------------------------------------------------------|----|
|                                                                                                  | SE |
|                                                                                                  |    |
|                                                                                                  |    |
| <ul> <li>Interacting with Android System or other applications.</li> </ul>                       |    |
| <ul> <li>Use Intent Object, includes source, destination and type of<br/>interaction.</li> </ul> |    |
| <ul> <li>Broadcast Receiver handles incoming Intents.</li> </ul>                                 |    |
| ■ Effective for real-time interaction.                                                           |    |

| Votizen |  |  |  |
|---------|--|--|--|
|         |  |  |  |
|         |  |  |  |
|         |  |  |  |
|         |  |  |  |
|         |  |  |  |
|         |  |  |  |
|         |  |  |  |
|         |  |  |  |

# Applications: A Quick Glimpse

Notizen

Notizen

#### AndroidManifest.xml

- Identify application requirements for user permissions.
- Declare Hardware and Software features required to run.
- Declare minimum API Level to run, and API Levels to be linked to if any.

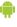

October 21, 2013 13 / 16

#### Applications: A Quick Glimpse

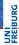

Content is not only limited to the previously mentions components, other methods are used for further declarations.

drawable Directory: Contains images and drawings to be accessed by AndroinManifest.xml.

strings.xml : Contains application-specific and

internationalization strings. Accessed by

AndroinManifest.xml.

R.Java: Auto-generated file that keeps up with the

AndroinManifest.xml. This makes an easy interface

while writing the Application's source code.

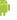

Introduction to Android

October 21, 2013 14 / 16

Summary

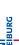

- $\blacksquare$  Android is a Software Stack not only an Operating System.
- Application Framework on Android is very well developed and useful.
- Application Development Fundamentals and Principles provide for an organised and rich environment for developers.
- The Android Architecture makes for a very secure and stable system for all sorts of Applications to run on.

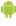

| Notizen |  |  |  |
|---------|--|--|--|
|         |  |  |  |
|         |  |  |  |
|         |  |  |  |
|         |  |  |  |
|         |  |  |  |
|         |  |  |  |

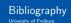

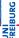

Notizen

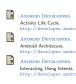

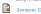

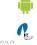

Matthias Keil Introduction to Android October 21, 2013 16 / 16

| Nation. |  |
|---------|--|
| Notizen |  |
|         |  |
|         |  |
|         |  |
|         |  |
|         |  |
|         |  |
|         |  |
|         |  |
|         |  |
|         |  |
|         |  |
|         |  |
|         |  |
|         |  |
| Notizen |  |
|         |  |
|         |  |
|         |  |
|         |  |
|         |  |
|         |  |
|         |  |
|         |  |